# Package 'rtry'

August 9, 2023

<span id="page-0-0"></span>Title Preprocessing Plant Trait Data

Version 1.1.0

Description Designed to support the application of plant trait data providing easy applicable functions for the basic steps of data preprocessing, e.g. data import, data exploration, selection of columns and rows, excluding trait data according to different attributes, geocoding, long- to wide-table transformation, and data export. 'rtry' was initially developed as part of the TRY R project to preprocess trait data received via the TRY database.

License CC BY 4.0

**Depends** R  $(>= 4.0.0)$ 

Imports utils, data.table, dplyr, tidyr, jsonlite, curl, magrittr

URL <https://github.com/MPI-BGC-Functional-Biogeography/rtry>,

<https://www.try-db.org/TryWeb/Home.php>

BugReports <https://github.com/MPI-BGC-Functional-Biogeography/rtry/issues>

Encoding UTF-8

LazyData true

RoxygenNote 7.2.3

Suggests knitr, rmarkdown, testthat

VignetteBuilder knitr

Maintainer Olee Hoi Ying Lam <hlam9@wisc.edu>

NeedsCompilation no

Author Olee Hoi Ying Lam [aut, cre] (<<https://orcid.org/0000-0002-7731-3246>>), Susanne Tautenhahn [aut] (<<https://orcid.org/0000-0002-2753-3443>>), Gabriel Walther [aut] (<<https://orcid.org/0000-0003-3550-9045>>), Gerhard Boenisch [aut], Pramod Baddam [aut] (<<https://orcid.org/0000-0002-7858-9295>>), Jens Kattge [aut] (<<https://orcid.org/0000-0002-1022-8469>>), Fellowship Group Functional Biogeography at MPI-BGC, Jena, Germany [cph]

Repository CRAN

Date/Publication 2023-08-09 20:40:21 UTC

# <span id="page-1-0"></span>R topics documented:

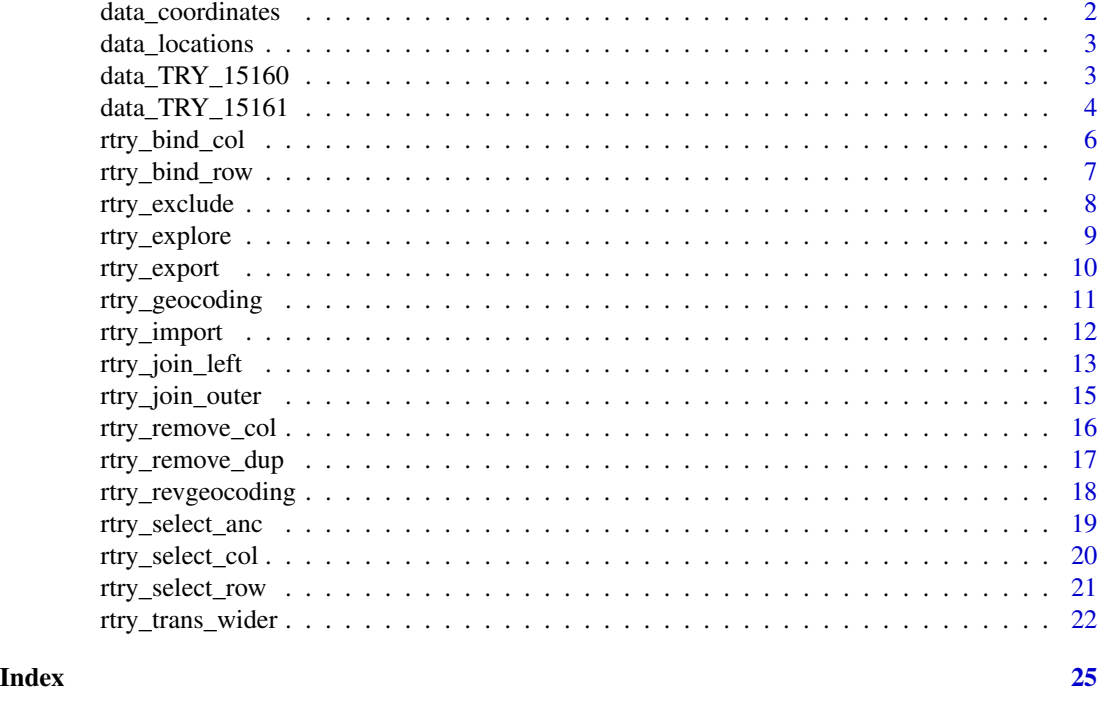

data\_coordinates *Sample coordinates data*

# Description

A dataset containing 20 sets of latitudes and longitudes in WGS84 projection. The raw dataset (data\_coordinates.csv) is also provided in the directory testdata.

# Usage

data\_coordinates

# Format

A data frame with 20 rows and 2 variables:

Latitude Latitude, in WGS84 projection.

Longitude Longitude, in WGS84 projection.

# Value

A data frame with 20 rows and 2 variables of sample coordinates data.

<span id="page-2-0"></span>data\_locations *Sample locations data*

#### Description

A dataset containing 20 location information. The raw dataset (data\_locations.csv) is also provided in the directory testdata.

# Usage

data\_locations

# Format

A data frame with 20 rows and 3 variables:

Country code Country code.

Country Full name of a country.

Location Specific location, e.g. town or city name.

# Value

A data frame with 20 rows and 3 variables of sample locations data.

data\_TRY\_15160 *Sample TRY data (Request 15160)*

# Description

A dataset requested from the [TRY Database.](https://www.try-db.org/TryWeb/Prop0.php) The request ID of this dataset is 15160, which contains TraitID: 3115, 3116 and AccSpeciesID: 10773, 35846, 45737. The raw dataset (data\_TRY\_15160.txt) is also provided in the directory testdata.

#### Usage

data\_TRY\_15160

#### Format

A data frame with 1782 rows and 28 variables:

LastName Surname of data contributor.

FirstName First name of data contributor.

DatasetID Unique identifier of contributed dataset.

Dataset Name of contributed dataset

<span id="page-3-0"></span>SpeciesName Original name of species.

AccSpeciesID Unique identifier of consolidated species name.

AccSpeciesName Consolidated species name.

ObservationID Unique identifier for each observation in TRY.

ObsDataID Unique identifier for each row in the TRY data table, either trait record or ancillary data.

TraitID Unique identifier for traits (only if the record is a trait).

TraitName Name of trait (only if the record is a trait).

DataID Unique identifier for each DataName (either sub-trait or ancillary data).

DataName Name of sub-trait or ancillary data.

OriglName Original name of sub-trait or ancillary data.

OrigValueStr Original value of trait or ancillary data.

OrigUnitStr Original unit of trait or ancillary data.

ValueKindName Value kind (single measurement, mean, median, etc.).

OrigUncertaintyStr Original uncertainty.

UncertaintyName Kind of uncertainty (standard deviation, standard error, etc.).

Replicates Number of replicates.

StdValue Standardized trait value: available for frequent continuous traits.

UnitName Standard unit: available for frequent continuous traits.

RelUncertaintyPercent Relative uncertainty in %.

OrigObsDataID Unique identifier for duplicate trait records.

ErrorRisk Indication for outlier trait values: distance to mean in standard deviations.

Reference Reference to be cited if trait record is used in analysis.

Comment Explanation for the OriglName in the contributed dataset.

V28 Empty, an artifact due to different interpretation of column separator by MySQL and R.

### Value

A data frame with 1782 rows and 28 variables of sample TRY data (Request 15160).

data\_TRY\_15161 *Sample TRY data (Request 15161)*

# **Description**

A dataset requested from the [TRY Database.](https://www.try-db.org/TryWeb/Prop0.php) The request ID of this dataset is 15161, which contains TraitID: 3117 and AccSpeciesID: 10773, 35846, 45737. The raw dataset (data\_TRY\_15161.txt) is also provided in the directory testdata.

#### Usage

data\_TRY\_15161

#### Format

A data frame with 4627 rows and 28 variables:

LastName Surname of data contributor.

FirstName First name of data contributor.

DatasetID Unique identifier of contributed dataset.

Dataset Name of contributed dataset

SpeciesName Original name of species.

AccSpeciesID Unique identifier of consolidated species name.

AccSpeciesName Consolidated species name.

ObservationID Unique identifier for each observation in TRY.

ObsDataID Unique identifier for each row in the TRY data table, either trait record or ancillary data.

TraitID Unique identifier for traits (only if the record is a trait).

TraitName Name of trait (only if the record is a trait).

DataID Unique identifier for each DataName (either sub-trait or ancillary data).

DataName Name of sub-trait or ancillary data.

OriglName Original name of sub-trait or ancillary data.

OrigValueStr Original value of trait or ancillary data.

**OrigUnitStr** Original unit of trait or ancillary data.

ValueKindName Value kind (single measurement, mean, median, etc.).

OrigUncertaintyStr Original uncertainty.

UncertaintyName Kind of uncertainty (standard deviation, standard error, etc.).

Replicates Number of replicates.

StdValue Standardized trait value: available for frequent continuous traits.

UnitName Standard unit: available for frequent continuous traits.

RelUncertaintyPercent Relative uncertainty in %.

OrigObsDataID Unique identifier for duplicate trait records.

ErrorRisk Indication for outlier trait values: distance to mean in standard deviations.

Reference Reference to be cited if trait record is used in analysis.

Comment Explanation for the OriglName in the contributed dataset.

V28 Empty, an artifact due to different interpretation of column separator by MySQL and R.

# Value

A data frame with 4627 rows and 28 variables of sample TRY data (Request 15161).

<span id="page-5-1"></span><span id="page-5-0"></span>

#### Description

This function takes a list of data frames or data tables and combines them by columns. The data have to have the same number and sequence of rows.

#### Usage

rtry\_bind\_col(..., showOverview = TRUE)

### Arguments

... A list of data frames or data tables to be combined by columns. showOverview Default TRUE displays the dimension and column names of the combined data.

### Value

An object of the same type as the first input.

#### **Note**

A common attribute is not necessary (difference to the function [rtry\\_join\\_left](#page-12-1) and [rtry\\_join\\_outer](#page-14-1)): the binding process simply puts the data side-by-side.

#### References

This function makes use of the [bind\\_cols](#page-0-0) function within the dplyr package.

#### See Also

[rtry\\_bind\\_row](#page-6-1), [rtry\\_join\\_left](#page-12-1), [rtry\\_join\\_outer](#page-14-1)

```
# Assuming a user has selected different columns as separated data tables
# and later on would like to combine them as one for further processing.
data1 <- rtry_select_col(data_TRY_15160,
          ObsDataID, ObservationID, AccSpeciesID, AccSpeciesName, ValueKindName,
          TraitID, TraitName, DataID, DataName, OrigObsDataID, ErrorRisk, Comment)
data2 <- rtry_select_col(data_TRY_15160,
          OriglName, OrigValueStr, OrigUnitStr, StdValue, UnitName)
data <- rtry_bind_col(data1, data2)
# Expected messages:
# dim: 1782 12
```
# <span id="page-6-0"></span>rtry\_bind\_row 7

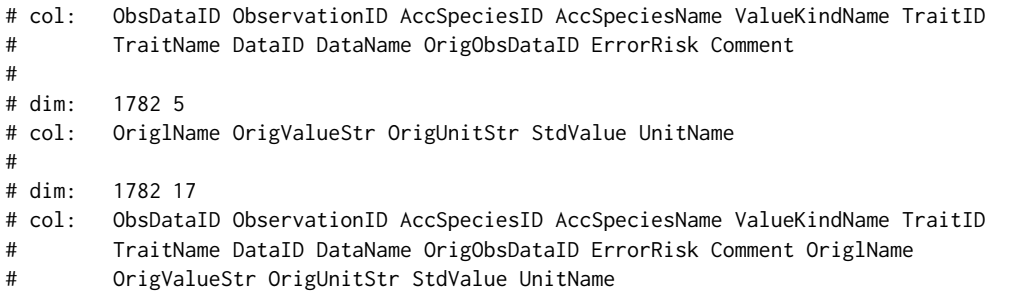

<span id="page-6-1"></span>rtry\_bind\_row *Bind data by rows*

# Description

This function takes a list of data frames or data tables and combines them by rows, it adds the rows of the second data below the rows of the first one.

# Usage

rtry\_bind\_row(..., showOverview = TRUE)

# Arguments

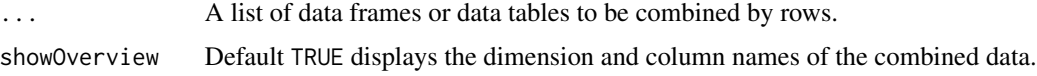

# Value

An object of the same type as the first input. The object will contain a column if that column appears in any of the inputs.

# Note

A common attribute is not necessary (difference to the function [rtry\\_join\\_left](#page-12-1) and [rtry\\_join\\_outer](#page-14-1)): the binding process simply puts the data one after another while matching the column names, and any missing columns will be filled with NA.

# References

This function makes use of the [bind\\_rows](#page-0-0) function within the dplyr package.

# See Also

[rtry\\_bind\\_col](#page-5-1), [rtry\\_join\\_left](#page-12-1), [rtry\\_join\\_outer](#page-14-1)

# Examples

```
# Combine the two provided sample data (data_TRY_15160 and data_TRY_15161)
data <- rtry_bind_row(data_TRY_15160, data_TRY_15161)
# Expected message:
# dim: 6409 28
# col: LastName FirstName DatasetID Dataset SpeciesName AccSpeciesID AccSpeciesName
# ObservationID ObsDataID TraitID TraitName DataID DataName OriglName
# OrigValueStr OrigUnitStr ValueKindName OrigUncertaintyStr UncertaintyName
# Replicates StdValue UnitName RelUncertaintyPercent OrigObsDataID ErrorRisk
# Reference Comment V28
```
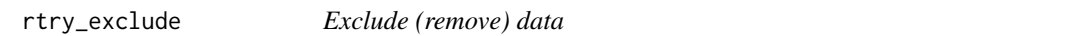

# Description

This function takes the input data frame or data table and excludes all records (rows) with the same value in the attribute specified in the argument baseOn if the criteria specified in the arguments for excluding (...) are fulfilled for one of those records.

#### Usage

```
rtry_exclude(input, ..., baseOn, showOverview = TRUE)
```
# Arguments

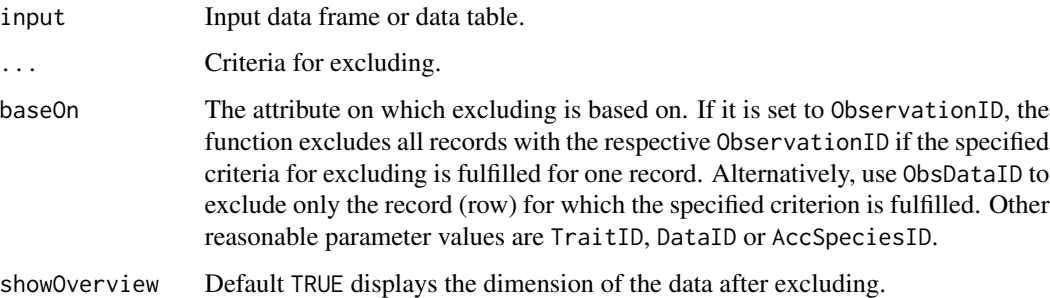

#### Value

An object of the same type as the input data after excluding.

#### References

This function makes use of the [subset](#page-0-0) function within the base package.

<span id="page-7-0"></span>

# <span id="page-8-0"></span>rtry\_explore 9

# Examples

```
# Example 1: Exclude observations on juvenile plants or unknown state:
# Identify observations where the plant developmental status (DataID 413) is either
# "juvenile" or "unknown", and exclude the whole observation
data_filtered <- rtry_exclude(data_TRY_15160,
                   (DataID %in% 413) & (OrigValueStr %in% c("juvenile", "unknown")),
                   baseOn = ObservationID)
# Expected message:
# dim: 1618 28
# Example 2: Exclude outliers:
# Identify the outliers, i.e. trait records where the ErrorRisk is larger than 4
# and exclude these records (not the whole observation)
data_filtered <- rtry_exclude(data_TRY_15160,
                  ErrorRisk > 4,
                  baseOn = ObsDataID)
# Expected message:
# dim: 1778 28
# Learn more applications of the excluding function via the vignette (Workflow for
# general data preprocessing using rtry): vignette("rtry-workflow-general").
```
rtry\_explore *Explore data*

#### **Description**

This function takes a data frame or data table and converts it into a grouped data frame of unique values based on the specified column names. A column (Count) is added, which shows the number of records within each group. The data are grouped by the first attribute if not specified with the argument sortBy.

#### Usage

```
rtry_explore(input, ..., sortBy = "", showOverview = TRUE)
```
#### Arguments

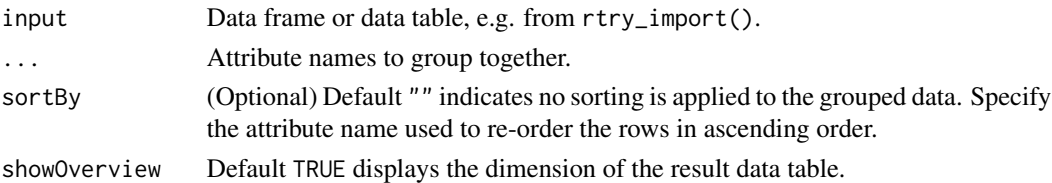

#### Value

A data frame of unique values grouped and sorted by the specified attribute(s).

# References

This function makes use of the [group\\_by](#page-0-0), [summarise](#page-0-0) and [arrange](#page-0-0) functions within the dplyr package.

# Examples

```
# Explore the unique values in the provided sample data (data_TRY_15160)
# based on the attributes AccSpeciesID, AccSpeciesName, TraitID, TraitName, DataID
# and DataName, sorted by TraitID
data_explore <- rtry_explore(data_TRY_15160,
                 AccSpeciesID, AccSpeciesName, TraitID, TraitName, DataID, DataName,
                  sortBy = TraitID)
# Expected message:
# dim: 235 7
# Learn more applications of the explore function via the vignette (Workflow for
# general data preprocessing using rtry): vignette("rtry-workflow-general").
```
rtry\_export *Export preprocessed data*

#### Description

This function exports the preprocessed data as comma separated values to a .csv file. If the specified output directory does not exist, it will be created.

# Usage

```
rtry_export(data, output, quote = TRUE, encoding = "UTF-8")
```
# Arguments

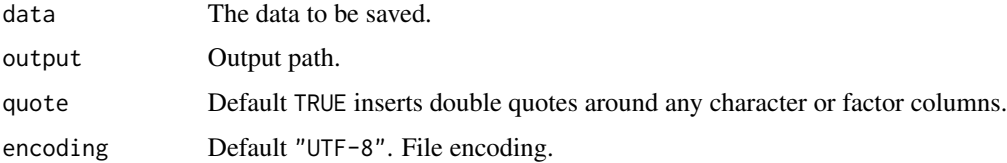

# Value

No return value, called for exporting a .csv file.

### References

This function makes use of the [write.csv](#page-0-0) function within the utils package.

<span id="page-9-0"></span>

# <span id="page-10-0"></span>rtry\_geocoding 11

#### Examples

```
# Export the preprocessed data to a specific location
rtry_export(data_TRY_15160, file.path(tempdir(), "TRYdata_unprocessed.csv"))
# Expected message:
```
# File saved at: C:\Users\user\AppData\Local\Temp\Rtmp4wJAvQ/TRYdata\_unprocessed.csv

<span id="page-10-1"></span>rtry\_geocoding *Perform geocoding*

# **Description**

This function uses [Nominatim,](https://wiki.openstreetmap.org/wiki/Nominatim) a search engine for OpenStreetMap (OSM) data, to perform geocoding, i.e. converting an address into coordinates (latitudes, longitudes). The data provided by OSM is free to use for any purpose, including commercial use, and is governed by the distribution license [ODbL.](https://wiki.osmfoundation.org/wiki/Licence)

# Usage

```
rtry_geocoding(address, email)
```
### Arguments

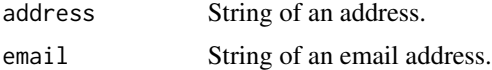

# Value

A data frame that contains latitudes (lat) and longitudes (lon) in WGS84 projection.

# See Also

[rtry\\_revgeocoding](#page-17-1)

```
## Not run:
# Convert the address of MPI-BGC ("Hans-Knoell-Strasse 10, 07745 Jena, Germany")
# into coordinates in latitudes and longitudes
# Note: Please change to your own email address when executing this function
rtry_geocoding("Hans-Knoell-Strasse 10, 07745 Jena, Germany",
  email = "john.doe@example.com")
# Expected message:
# lat lon
# 1 50.9101 11.56674
## End(Not run)
```
<span id="page-11-0"></span># Learn to perform geocoding to a list of locations via the vignette (Workflow for # geocoding using rtry): vignette("rtry-workflow-geocoding").

rtry\_import *Import data*

# Description

This function imports a data file as a data.table for further processing. The default arguments are set to import tabulartor delimited data files in text format (.txt) exported from the TRY database. It can also be used to import other file formats, such as .csv files with comma separated values.

# Usage

```
rtry_import(
  input,
  separator = "\t t",encoding = "Latin-1",
  quote = ",
  showOverview = TRUE
\mathcal{L}
```
# Arguments

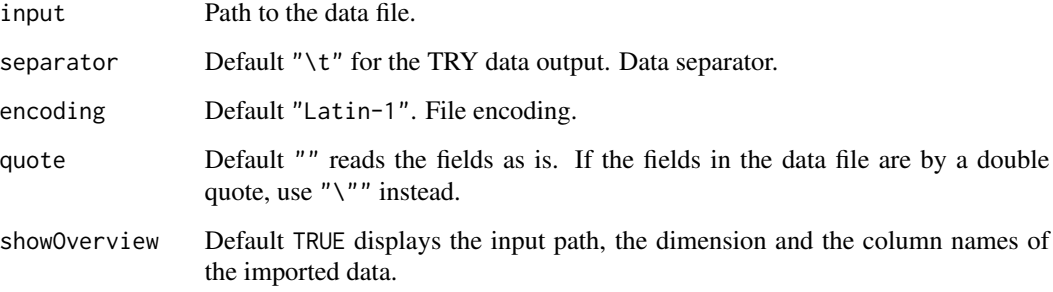

# Value

A data.table.

# References

This function makes use of the [fread](#page-0-0) function within the data.table package.

# <span id="page-12-0"></span>rtry\_join\_left 13

#### Examples

```
# Example 1: Import data exported from the TRY database
# Specify file path to the raw data provided within the rtry package
input_path <- system.file("testdata", "data_TRY_15160.txt", package = "rtry")
# For own data and Windows users the path might rather look similar to this:
# input_path <- "C:/Users/User/Desktop/data_TRY_15160.txt"
# Import data file using rtry_import
input <- rtry_import(input_path)
# Explicit notation:
# input <- rtry_import(input_path, separator = "\t", encoding = "Latin-1",
            quote = "", showOverview = TRUE)# Expected message:
# input: ~/R/R-4.0.5/library/rtry/testdata/data_TRY_15160.txt
# dim: 1782 28
# col: LastName FirstName DatasetID Dataset SpeciesName AccSpeciesID AccSpeciesName
# ObservationID ObsDataID TraitID TraitName DataID DataName OriglName
# OrigValueStr OrigUnitStr ValueKindName OrigUncertaintyStr UncertaintyName
# Replicates StdValue UnitName RelUncertaintyPercent OrigObsDataID ErrorRisk
# Reference Comment V28
# Example 2: Import CSV file
# Specify file path to the raw data provided within the rtry package
input_path <- system.file("testdata", "data_locations.csv", package = "rtry")
# Import data file using rtry_import
input <- rtry_import(input_path, separator = ",", encoding = "UTF-8",
          quote = "\", showOverview = TRUE)
# Expected message:
# input: ~/R/R-4.0.5/library/rtry/testdata/data_locations.csv
# dim: 20 3
# col: Country code Country Location
```
<span id="page-12-1"></span>rtry\_join\_left *Left join for two data frames*

# Description

This function merges two data frames or data tables based on a specified common column and returns all records from the left data frame (x) together with the matched records from the right data frame (y), while discards all the records in the right data frame that does not exist in the left data frame. In other words, this function performs a left join on the two provided data frames or data tables.

#### <span id="page-13-0"></span>Usage

```
rtry_join_left(x, y, baseOn, showOverview = TRUE)
```
# Arguments

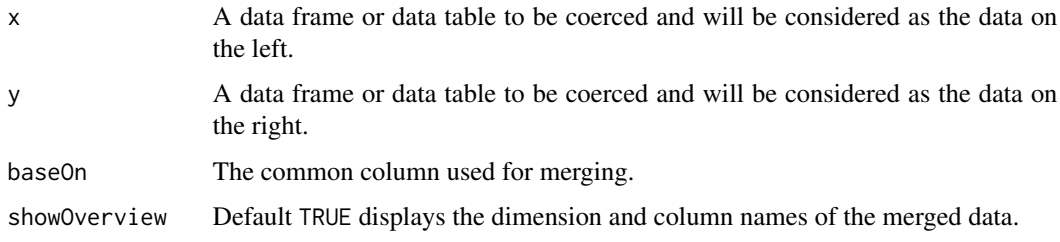

# Value

An object of the same type of the input data. The merged data is by default lexicographically sorted on the common column. The columns are the common column followed by the remaining columns in x and then those in y.

#### References

This function makes use of the [merge](#page-0-0) function within the base package.

#### See Also

[rtry\\_join\\_outer](#page-14-1), [rtry\\_bind\\_col](#page-5-1), [rtry\\_bind\\_row](#page-6-1)

```
# Assume a user has obtained two unique data tables, one with the ancillary data
# Longitude and one with Latitude (e.g. using rtry_select_anc()), and would like to
# add a column Latitude to the data table with Longitude based on the common
# identifier ObservationID
lon <- rtry_select_anc(data_TRY_15160, 60)
lat <- rtry_select_anc(data_TRY_15160, 59)
georef <- rtry_join_left(lon, lat, baseOn = ObservationID)
# Expected messages:
# dim: 97 2
# col: ObservationID Longitude
#
# dim: 98 2
# col: ObservationID Latitude
#
# dim: 97 3
# col: ObservationID Longitude Latitude
```
### <span id="page-14-1"></span><span id="page-14-0"></span>Description

This function merges two data frames or data tables based on a specified common column and returns all rows from both data, join records from the left (x) which have matching keys in the right data frame (y). In order words, this functions performs an outer join on the two provided data frames, i.e. the join table will contain all records from both data frames or data tables.

# Usage

```
rtry_join_outer(x, y, baseOn, showOverview = TRUE)
```
#### Arguments

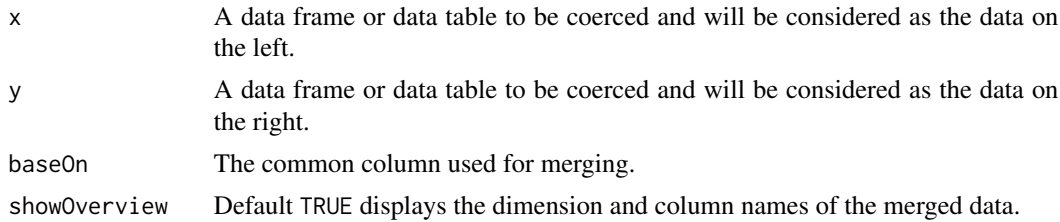

# Value

An object of the same type of the input data. The merged data is by default lexicographically sorted on the common column. The columns are the common column followed by the remaining columns in x and then those in y.

#### References

This function makes use of the [merge](#page-0-0) function within the base package.

# See Also

[rtry\\_join\\_left](#page-12-1), [rtry\\_bind\\_col](#page-5-1), [rtry\\_bind\\_row](#page-6-1)

#### Examples

# Assume a user has obtained two unique data tables, one with the ancillary data # Longitude and one with Latitude (e.g. using rtry\_select\_anc()), and would like to # merge two data tables into one according to the common identifier ObservationID. # It does not matter if either Longitude or Latitude data has no record lon <- rtry\_select\_anc(data\_TRY\_15160, 60) lat <- rtry\_select\_anc(data\_TRY\_15160, 59)

georef <- rtry\_join\_outer(lon, lat, baseOn = ObservationID)

```
# Expected messages:
# dim: 97 2
# col: ObservationID Longitude
#
# dim: 98 2
# col: ObservationID Latitude
#
# dim: 98 3
# col: ObservationID Longitude Latitude
```
<span id="page-15-1"></span>rtry\_remove\_col *Remove columns*

# Description

This function removes specified columns from the imported data for further processing.

# Usage

rtry\_remove\_col(input, ..., showOverview = TRUE)

# Arguments

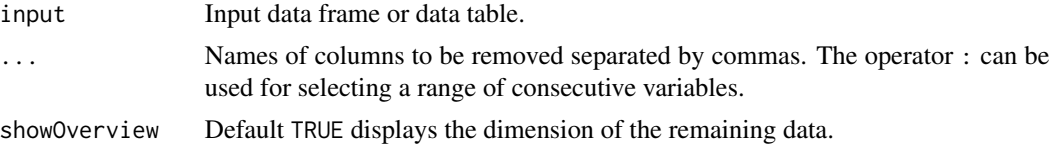

# Value

An object of the same type as the input data.

#### References

This function makes use of the [select](#page-0-0) function within the dplyr package.

#### See Also

[rtry\\_select\\_col](#page-19-1)

# Examples

```
# Remove certain columns from the provided sample data (data_TRY_15160)
data_rm_col <- rtry_remove_col(data_TRY_15160,
                 LastName, FirstName, DatasetID, Dataset, SpeciesName,
                 OrigUncertaintyStr, UncertaintyName, Replicates,
                 RelUncertaintyPercent, Reference, V28)
```
# Expected message:

# <span id="page-16-0"></span>rtry\_remove\_dup 17

# dim: 1782 17 # col: AccSpeciesID AccSpeciesName ObservationID ObsDataID TraitID TraitName # DataID DataName OriglName OrigValueStr OrigUnitStr ValueKindName # StdValue UnitName OrigObsDataID ErrorRisk Comment

<span id="page-16-1"></span>rtry\_remove\_dup *Remove duplicates in data*

# **Description**

This function removes the duplicates from the input data using the duplicate identifier OrigObsDataID provided within the TRY data. Once the function is called and executed, the number of duplicates removed will be displayed on the console as reference.

#### Usage

rtry\_remove\_dup(input, showOverview = TRUE)

# Arguments

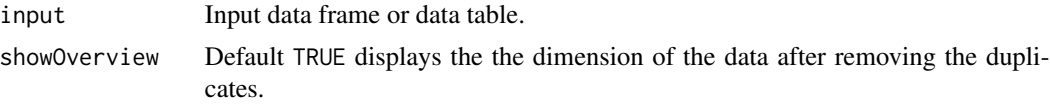

# Value

An object of the same type as the input data after removing the duplicates.

#### Note

This function depends on the duplicate identifier OrigObsDataID listed in the data exported from the TRY database, therefore, if the column OrigObsDataID has been removed, this function will not work. Also, if the original value of an indicated duplicate is a restricted value, which has not been requested from the TRY database (if only public data were requested), the duplicate will be removed and this may result in data loss.

# References

This function makes use of the [subset](#page-0-0) function within the base package.

```
# Remove the duplicates within the provided sample data (data_TRY_15160)
data_rm_dup <- rtry_remove_dup(data_TRY_15160)
```

```
# Expected message:
# 45 duplicates removed.
# dim: 1737 28
```
# <span id="page-17-1"></span><span id="page-17-0"></span>Description

This function uses [Nominatim,](https://wiki.openstreetmap.org/wiki/Nominatim) a search engine for OpenStreetMap data, to perform reverse geocoding, i.e. converting coordinates (latitudes, longitudes) into an address. The data provided by OSM is free to use for any purpose, including commercial use, and is governed by the distribution license [ODbL.](https://wiki.osmfoundation.org/wiki/Licence)

### Usage

rtry\_revgeocoding(lat\_lon, email)

# Arguments

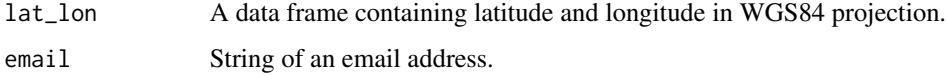

# Value

A data frame that contains address.

#### See Also

#### [rtry\\_geocoding](#page-10-1)

# Examples

```
## Not run:
# Convert the coordinates of MPI-BGC (50.9101, 11.56674) into an address
# Note: Please change to your own email address when executing this function
rtry_revgeocoding(data.frame(50.9101, 11.56674),
 email = "john.doe@example.com")
# Expected message:
# full_address town city country country_code
# 1 Jena, Thuringia, Germany NA Jena Germany de
## End(Not run)
# Learn to perform reverse geocoding to a list of coordinates via the vignette
```
# (Workflow for geocoding using rtry): vignette("rtry-workflow-geocoding").

<span id="page-18-1"></span><span id="page-18-0"></span>rtry\_select\_anc *Select ancillary data in wide table format*

#### **Description**

This function selects one specified ancillary data together with the ObservationID from the imported data and transforms it into a wide table format for further processing.

#### Usage

rtry\_select\_anc(input, ..., showOverview = TRUE)

# Arguments

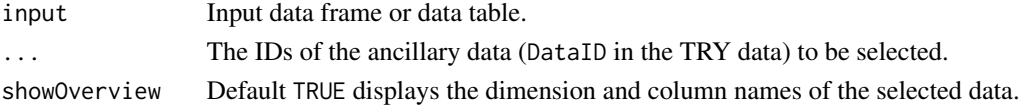

# Value

An object of the same type as the input data.

# References

This function makes use of the [subset](#page-0-0) and [distinct](#page-0-0) functions within the base and dplyr packages respectively. It also uses the functions [rtry\\_select\\_col](#page-19-1) and [rtry\\_remove\\_col](#page-15-1), as well as the function [rtry\\_join\\_outer](#page-14-1) to select and combine the extracted ancillary data with the ObservationID.

```
# Obtain a list of ObservationID and the corresponding ancillary data of interest
# using the specified DataID (e.g. DataID 60 for longitude and 59 for latitude) from
# the provided sample data (e.g. data_TRY_15160)
georef <- rtry_select_anc(data_TRY_15160, 60, 59)
# Expected message:
# dim: 98 3
# col: ObservationID Longitude Latitude
```

```
# Obtain a list of ObservationID and one corresponding ancillary data of interest
# using the specified DataID (e.g. DataID 61 for altitude) from the provided sample
# data (e.g. data_TRY_15160)
alt <- rtry_select_anc(data_TRY_15160, 61)
```

```
# Expected message:
# dim: 23 2
# col: ObservationID Altitude
```
<span id="page-19-1"></span><span id="page-19-0"></span>rtry\_select\_col *Select columns*

#### Description

This function selects the specified columns from the input data.

# Usage

rtry\_select\_col(input, ..., showOverview = TRUE)

# Arguments

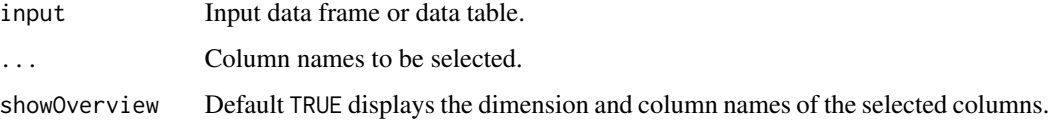

# Value

An object of the same type as the input data.

# References

This function makes use of the [select](#page-0-0) function within the dplyr package.

# See Also

[rtry\\_remove\\_col](#page-15-1)

# Examples

```
# Select certain columns from the provided sample data (data_TRY_15160)
data_selected <- rtry_select_col(data_TRY_15160,
                   ObsDataID, ObservationID, AccSpeciesID, AccSpeciesName,
                   ValueKindName, TraitID, TraitName, DataID, DataName, OriglName,
                  OrigValueStr, OrigUnitStr, StdValue, UnitName, OrigObsDataID,
                  ErrorRisk, Comment)
```

```
# Expected message:
# dim: 1782 17
# col: ObsDataID ObservationID AccSpeciesID AccSpeciesName ValueKindName TraitID
# TraitName DataID DataName OriglName OrigValueStr OrigUnitStr StdValue
```
# UnitName OrigObsDataID ErrorRisk Comment

# <span id="page-20-1"></span><span id="page-20-0"></span>Description

This function selects rows based on specified criteria and the corresponding ObservationID from the imported data for further processing.

# Usage

```
rtry_select_row(
  input,
  ...,
  getAncillary = FALSE,
  rmDuplicates = FALSE,
  showOverview = TRUE
)
```
# Arguments

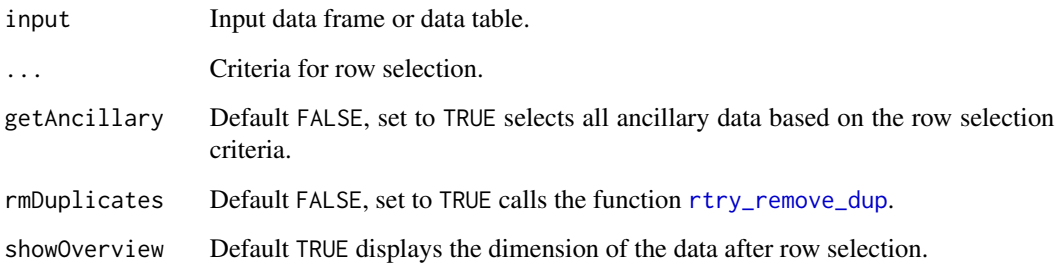

### Value

An object of the same type as the input data.

# Note

This function by default filters data based on the unique identifier ObservationID listed in the TRY data, therefore, if the column ObservationID has been removed, this function will not work.

# References

This function makes use of the [unique](#page-0-0) and [subset](#page-0-0) functions within the base package. It also uses the function [rtry\\_remove\\_dup](#page-16-1).

# Examples

```
# Within the provided sample data (data_TRY_15160) select the georeferenced traits
# records together with records for Latitude and Longitude (DataID 59 and 60) and
# exclude duplicate trait records
data_selected <- rtry_select_row(data_TRY_15160,
                   (TraitID > 0) | (DataID %in% c(59, 60)),
                   getAncillary = TRUE,
                   rmDuplicates = TRUE)
# Expected message:
# 45 duplicates removed.
# dim: 1737 28
```
rtry\_trans\_wider *Transform data from long to wide table*

# Description

This function transforms the original long table format of the data into a wide table format.

# Usage

```
rtry_trans_wider(
  input,
  names_from = NULL,
  values_from = NULL,
  values_fn = NULL,
  showOverview = TRUE
)
```
#### Arguments

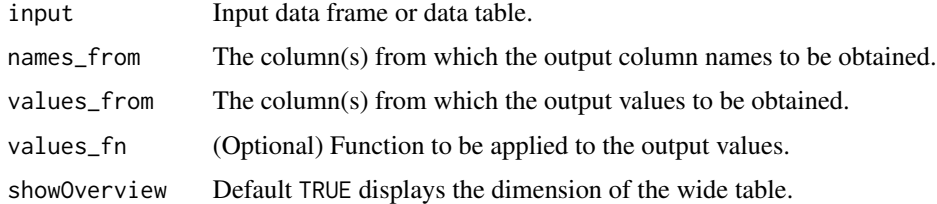

# Value

A data frame of the transformed wide table.

### References

This function makes use of the [pivot\\_wider](#page-0-0) function within the tidyr package.

<span id="page-21-0"></span>

<span id="page-22-0"></span>rtry\_trans\_wider 23

#### See Also

```
rtry_select_row, rtry_select_col, rtry_select_anc, rtry_join_left
```

```
# Provide the standardized trait values per observation, together with species names
# and the georeferences of the sampling site (Latitude and Longtude), if availalbe,
# in a wide table format. Several steps are necessary:
# 1. Select only the trait records that have standardized numeric values.
# The complete.cases() is used to ensure the cases are complete, i.e. have no
# missing values.
num_traits <- rtry_select_row(data_TRY_15160,
               complete.cases(TraitID) & complete.cases(StdValue))
# 2. Select the relevant columns for transformation.
num_traits <- rtry_select_col(num_traits,
               ObservationID, AccSpeciesID, AccSpeciesName, TraitID, TraitName,
                StdValue, UnitName)
# 3. Extract the values of georeferences and the corresponding ObservationID.
lat <- rtry_select_anc(data_TRY_15160, 59)
lon <- rtry_select_anc(data_TRY_15160, 60)
# 4. Merge the relevant data frames based on the ObservationID using rtry_join_left().
num_traits_georef <- rtry_join_left(num_traits, lat, baseOn = ObservationID)
num_traits_georef <- rtry_join_left(num_traits_georef, lon, baseOn = ObservationID)
# 5. Perform wide table transformation of TraitID, TraitName and UnitName based on
# ObservationID, AccSpeciesID and AccSpeciesName with cell values from StdValue.
# If several records with StdValue were provided for one trait with the same
# ObservationID, AccSpeciesID and AccSpeciesName, calculate their mean.
num_traits_georef_wider <- rtry_trans_wider(num_traits_georef,
                            names_from = c(TraitID, TraitName, UnitName),
                            values_from = c(StdValue),
                            values_fn = list(StdValue = mean))
# Expected messages:
# dim: 150 28
# dim: 150 7
# col: ObservationID AccSpeciesID AccSpeciesName TraitID TraitName
# StdValue UnitName
#
# dim: 98 2
# col: ObservationID Latitude
#
# dim: 97 2
# col: ObservationID Longitude
#
# dim: 150 8
# col: ObservationID AccSpeciesID AccSpeciesName TraitID TraitName
```

```
# StdValue UnitName Latitude
```
# # dim: 150 9 # col: ObservationID AccSpeciesID AccSpeciesName TraitID TraitName StdValue UnitName Latitude Longitude # # dim: 146 7 # Learn more via the vignette (Workflow for general data preprocessing using rtry): # vignette("rtry-workflow-general")

# <span id="page-24-0"></span>Index

∗ datasets data\_coordinates, [2](#page-1-0) data\_locations, [3](#page-2-0) data\_TRY\_15160, [3](#page-2-0) data\_TRY\_15161, [4](#page-3-0) arrange, *[10](#page-9-0)* bind\_cols, *[6](#page-5-0)* bind\_rows, *[7](#page-6-0)* data\_coordinates, [2](#page-1-0) data\_locations, [3](#page-2-0) data\_TRY\_15160, [3](#page-2-0) data\_TRY\_15161, [4](#page-3-0) distinct, *[19](#page-18-0)* fread, *[12](#page-11-0)* group\_by, *[10](#page-9-0)* merge, *[14,](#page-13-0) [15](#page-14-0)* pivot\_wider, *[22](#page-21-0)* rtry\_bind\_col, [6,](#page-5-0) *[7](#page-6-0)*, *[14,](#page-13-0) [15](#page-14-0)* rtry\_bind\_row, *[6](#page-5-0)*, [7,](#page-6-0) *[14,](#page-13-0) [15](#page-14-0)* rtry\_exclude, [8](#page-7-0) rtry\_explore, [9](#page-8-0) rtry\_export, [10](#page-9-0) rtry\_geocoding, [11,](#page-10-0) *[18](#page-17-0)* rtry\_import, [12](#page-11-0) rtry\_join\_left, *[6,](#page-5-0) [7](#page-6-0)*, [13,](#page-12-0) *[15](#page-14-0)*, *[23](#page-22-0)* rtry\_join\_outer, *[6,](#page-5-0) [7](#page-6-0)*, *[14](#page-13-0)*, [15,](#page-14-0) *[19](#page-18-0)* rtry\_remove\_col, [16,](#page-15-0) *[19,](#page-18-0) [20](#page-19-0)* rtry\_remove\_dup, [17,](#page-16-0) *[21](#page-20-0)* rtry\_revgeocoding, *[11](#page-10-0)*, [18](#page-17-0) rtry\_select\_anc, [19,](#page-18-0) *[23](#page-22-0)* rtry\_select\_col, *[16](#page-15-0)*, *[19](#page-18-0)*, [20,](#page-19-0) *[23](#page-22-0)* rtry\_select\_row, [21,](#page-20-0) *[23](#page-22-0)* rtry\_trans\_wider, [22](#page-21-0)

select, *[16](#page-15-0)*, *[20](#page-19-0)* subset, *[8](#page-7-0)*, *[17](#page-16-0)*, *[19](#page-18-0)*, *[21](#page-20-0)* summarise, *[10](#page-9-0)*

unique, *[21](#page-20-0)*

write.csv, *[10](#page-9-0)*